### 1. Especificações Técnicas dos Sistemas e Arquivos

Os arquivos digitais solicitados por AFRF deverão obedecer às regras de armazenamento e formatação estabelecidas neste Ato.

### 1.1 Codificação de Dados e Organização dos Arquivos

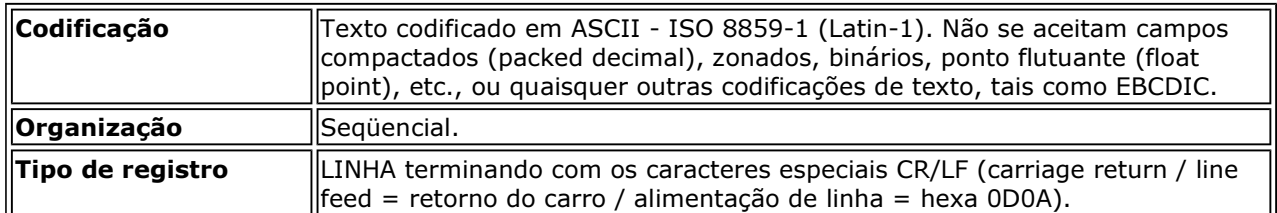

### 1.2 Regras de Formatação

Cada registro deve estar contido em uma linha e todas as linhas devem ter o mesmo tamanho.

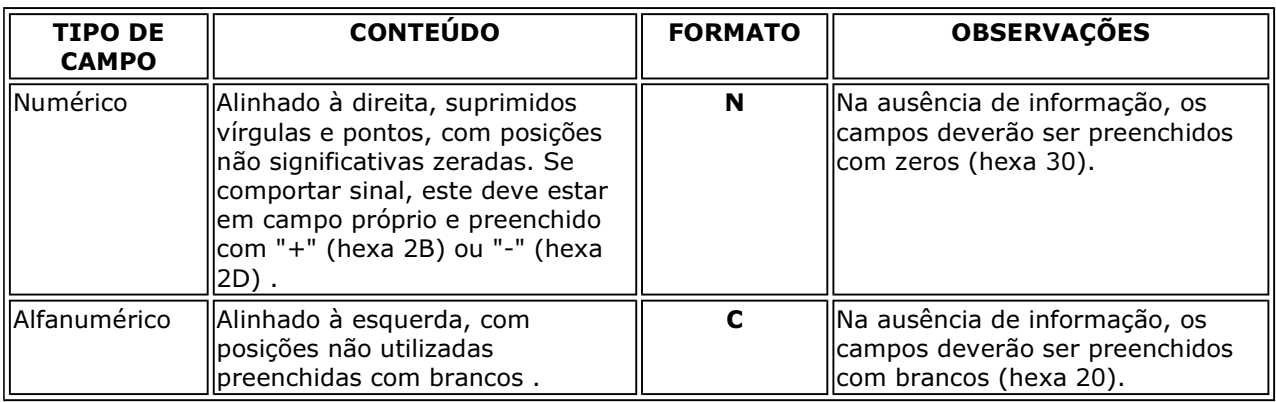

### 1.3 Meios Físicos de Entrega

Os arquivos digitais poderão ser entregues nos seguintes meios:

- a. Disquete de 3½", padrão PC-IBM, FAT-12, (1,44 MB);
- b. CD, padrão de gravação ISO-9660, (600 MB);
- c. Conexão em rede local (LAN): desde que haja compatibilidade de protocolos, utilitários e recursos tecnológicos.
- d. Transmissão direta entre computadores: desde que haja compatibilidade de protocolos, utilitários e recursos tecnológicos.
- e. Em outro meio físico, desde que aceito pelo AFRF.

#### 1.4 Sistemas

A pessoa jurídica usuária de sistema de processamento de dados deverá manter documentação técnica completa e atualizada do sistema, suficiente para possibilitar a sua auditoria, facultada a manutenção em meio magnético, sem prejuízo da sua emissão gráfica, quando solicitada (art. 38 da Lei nº 9.430, de 27 de dezembro de 1996).

### 2. Documentação de Acompanhamento

Os documentos mencionados nos itens 2.1 e 2.2 devem ser autenticados pelo contribuinte, mediante aposição de "visto" em todas as suas páginas.

Os documentos mencionados nos itens 2.1 e 2.4 devem, também, ser gravados como arquivo texto denominado LEIAME.TXT e entregue juntamente com o arquivo a que se refere.

### 2.1 Descrição Detalhada do Arquivo:

Descrição completa dos campos de cada registro do arquivo, incluindo sua seqüência e formato (tipo, posição inicial, tamanho e quantidade de casas decimais), seu significado, valores possíveis, com a descrição dos conceitos envolvidos na especificação deste valor, definição de seus componentes, incluindo fórmulas de cálculo e eventual relação com o conteúdo de outros campos.

Quando, para manter a integridade e correção da informação, for necessária a apresentação de dados não previstos nos arquivos padronizados, eles deverão ser incluídos nos arquivos correspondentes, mediante acréscimo de campos ao final do registro. Caso qualquer campo seja de tamanho superior ao previsto neste Ato, prevalecerá o tamanho utilizado pela pessoa jurídica. Em ambas as situações, exigese, como parte da documentação de acompanhamento, a apresentação do leiaute correspondente aos arquivos.

### 2.2 "DUMP"

Cópia impressa do conteúdo dos trinta primeiros e trinta últimos registros de cada arquivo.

### 2.3 Etiqueta de Identificação

A etiqueta de identificação externa de cada volume deverá conter as seguintes informações:

- a. CNPJ;
- b. Nome Empresarial;
- c. Nome do(s) arquivo(s);
- d. Volume (A/B), onde "B" significa a quantidade total de volumes do arquivo e "A" significa a seqüência da numeração em relação a esse total.

### 2.4 Relatório de Acompanhamento

Deverá ser entregue um relatório de acompanhamento para cada arquivo, conforme modelo definido no item 3.

# 3. Modelo de Relatório de Acompanhamento

CNPJ:

Nome Empresarial:

Nome do Arquivo: Data da Geração :  $\qquad /$  /

Conteúdo do Arquivo (\*):

MEIO FÍSICO DE ENTREGA:

 $\left(\_\right)$  CD

(\_\_) Disquete

(\_\_) Conexão em rede local (LAN)

(\_\_) Transmissão direta

(\_\_) \_\_\_\_\_\_\_\_\_\_ (outro meio físico aceito pela autoridade requisitante)

DUMP DOS 30 PRIMEIROS REGISTROS…… : \_\_\_\_\_ (quantidade de páginas) DUMP DOS 30 ÚLTIMOS REGISTROS………. : \_\_\_\_\_ (quantidade de páginas) DESCRIÇÃO DETALHADA DO ARQUIVO… : \_\_\_\_\_ (quantidade de páginas) QUANTIDADE DE VOLUMES……………….. : QUANTIDADE DE REGISTROS……………….. : TAMANHO DO ARQUIVO (EM BYTES) (\*\*)… : OUTROS PARÂMETROS (\*\*\*) ………………... :

Local, data:

Contribuinte/responsável ou preposto:

NOME: ASSINATURA:

CPF....: TELEFONE: FAX:

E-MAIL:

Responsável técnico pela geração do arquivo:

NOME: ASSINATURA:

CPF....: TELEFONE: FAX:

E-MAIL:

(\*) Denominação de acordo com item 4 ou descrição sucinta do conteúdo do arquivo.

(\*\*) Se compactado, informar o tamanho do arquivo resultante da compactação.

(\*\*\*) Parâmetros técnicos necessários à leitura do arquivo, quando entregue em outros meios físicos.

### 4. Leiaute dos Arquivos Padronizados

Além das regras de formatação previstas no item 1.2, os arquivos deverão atender as seguintes regras especiais de formatação:

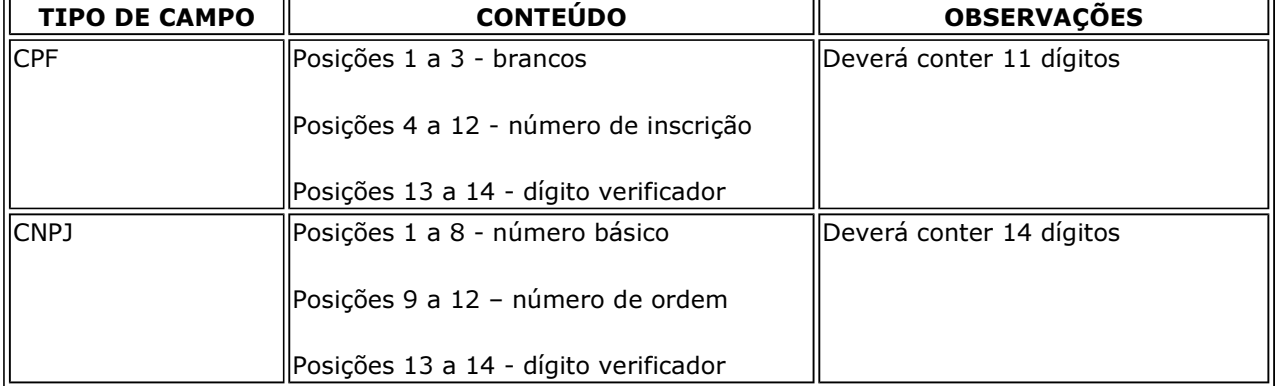

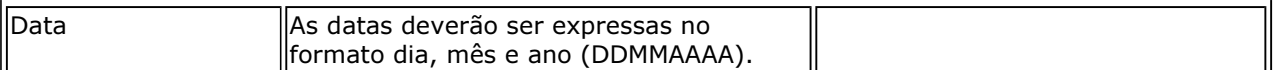

### 4.1 Registros Contábeis

A estrutura deste arquivo deve ser utilizada para os lançamentos registrados no Livro Diário Geral e em Diários Auxiliares. Havendo escrituração de Diários Auxiliares, estes deverão ser apresentados em arquivos distintos.

Os arquivos deste sistema deverão ser acompanhados da Tabela de Plano de Contas (4.9.2) e da Tabela de Centro de Custo/Despesa (4.9.3).

### 4.1.1 Arquivo de Lançamentos Contábeis

O registro no arquivo de lançamentos contábeis será considerado como partidas simples. Desta forma, tem-se:

- no caso de um lançamento com um débito e um crédito, utiliza-se um registro que represente o débito e um registro que represente o crédito. O campo "Código da Contrapartida" deve ser preenchido em ambos os registros;
- no caso de um lançamento com um débito e diversos créditos, utiliza-se um registro que represente o débito e tantos registros quantos sejam necessários para representar os créditos, deixando em branco o campo "Código da Contrapartida" no registro correspondente ao débito.

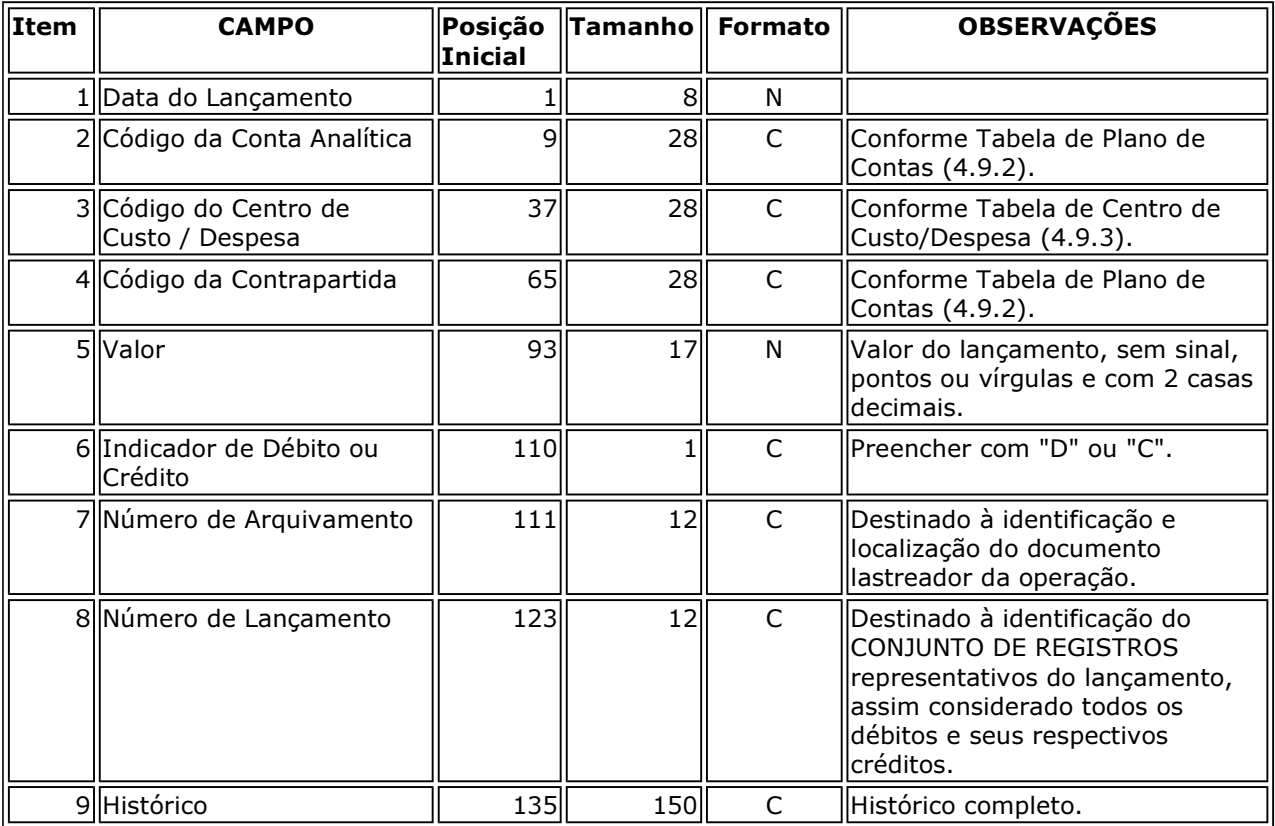

### 4.1.2 Arquivo de Saldos Mensais

O arquivo de saldos mensais deve conter apenas registros que representem contas analíticas movimentadas ou que possuam saldo diferente de zero no período.

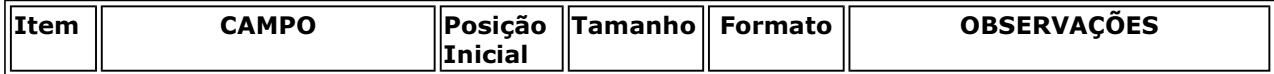

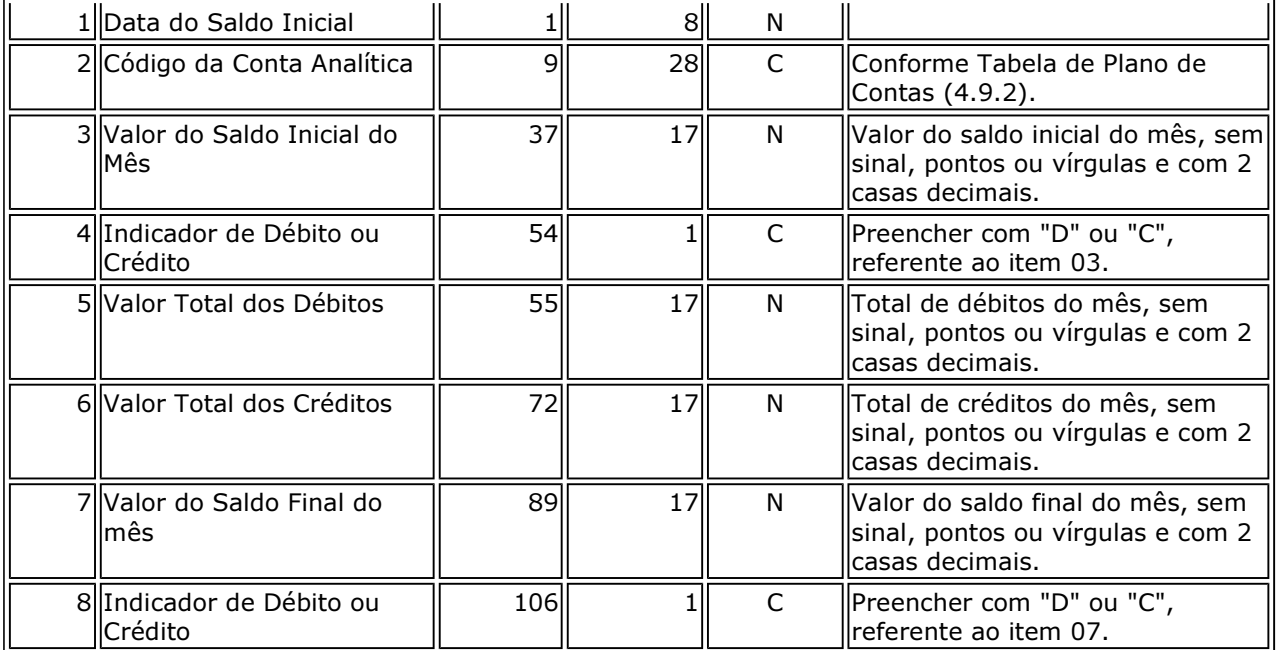

### 4.2 Fornecedores e Clientes

Serão indicadas as operações efetuadas com clientes e fornecedores. Assim, cada operação será objeto de um registro, devendo ser fornecidos arquivos distintos para fornecedores e clientes. Desta forma, tem-se:

- o pagamento de um título com desconto será representado por um registro que informe o valor líquido no campo "Valor da Operação" e o valor sem desconto no campo "Valor Original do Título";
- a emissão de uma duplicata será representada por um registro que informe o valor da mesma nos campos "Valor da Operação" e "Valor Original do Título".

Os arquivos deste sistema deverão ser acompanhados do Arquivo de Cadastro de PJ/PF (4.9.1) e da Tabela de Plano de Contas (4.9.2).

### 4.2.1 Arquivo de Fornecedores / Clientes

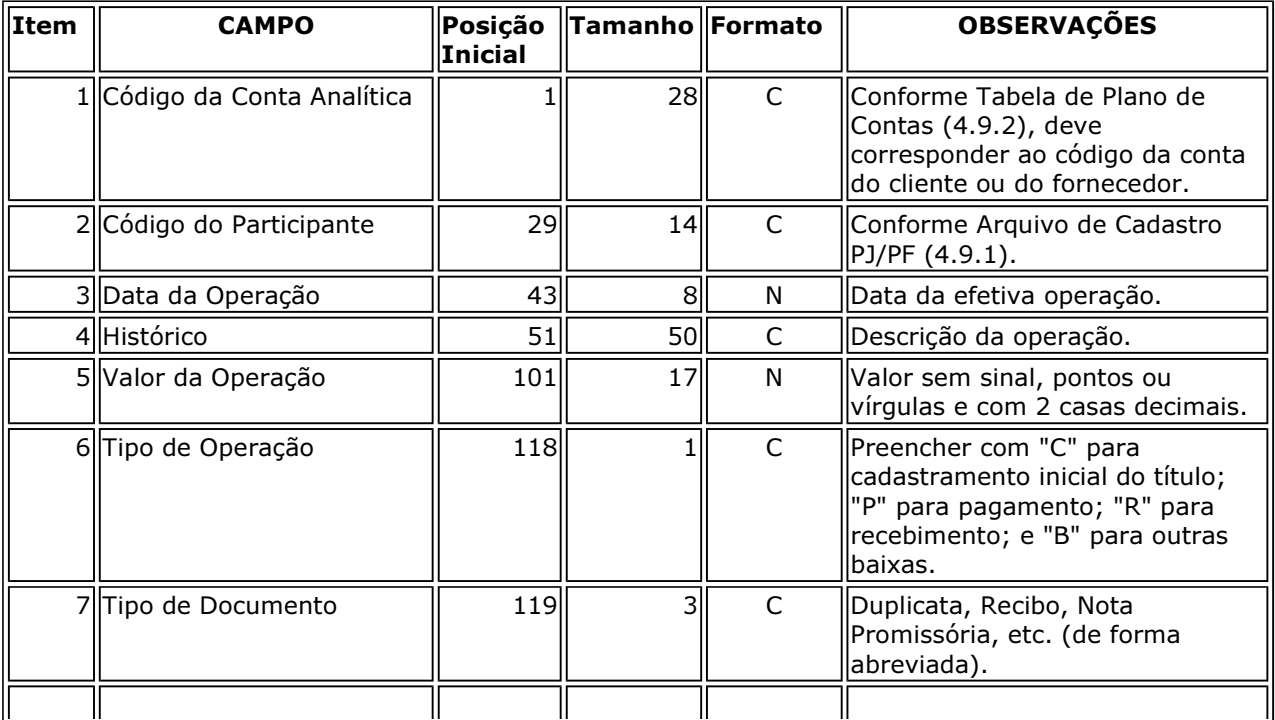

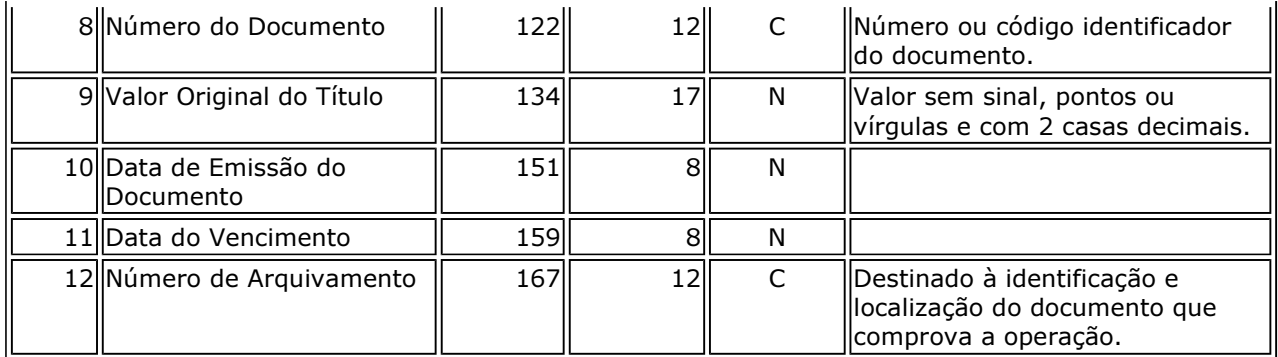

### 4.3 Documentos Fiscais

A pessoa jurídica deverá apresentar os arquivos de documentos fiscais separados por estabelecimento.

Deverão ser registrados todos os campos das notas fiscais, inclusive aqueles que, embora não sejam impressos nos documentos, se prestam a obter qualquer informação constante do documento.

As notas fiscais emitidas pela pessoa jurídica (entrada ou saída) deverão ser apresentadas em arquivos separados dos referentes às notas fiscais emitidas por terceiros (entrada).

Nos arquivos deverão constar todas as notas fiscais, inclusive as canceladas.

Os arquivos deste sistema deverão ser entregues acompanhados do Arquivo de Cadastro de PJ/PF (4.9.1), da Tabela de Natureza da Operação (4.9.4) e da Tabela de Mercadorias/Serviços (4.9.5).

### 4.3.1 Arquivo Mestre de Mercadorias/Serviços - Notas Fiscais de Saída ou de Entrada Emitidas pela Pessoa Jurídica.

No caso de transporte intermodal, indicar os dados do transporte que constou efetivamente do documento fiscal.

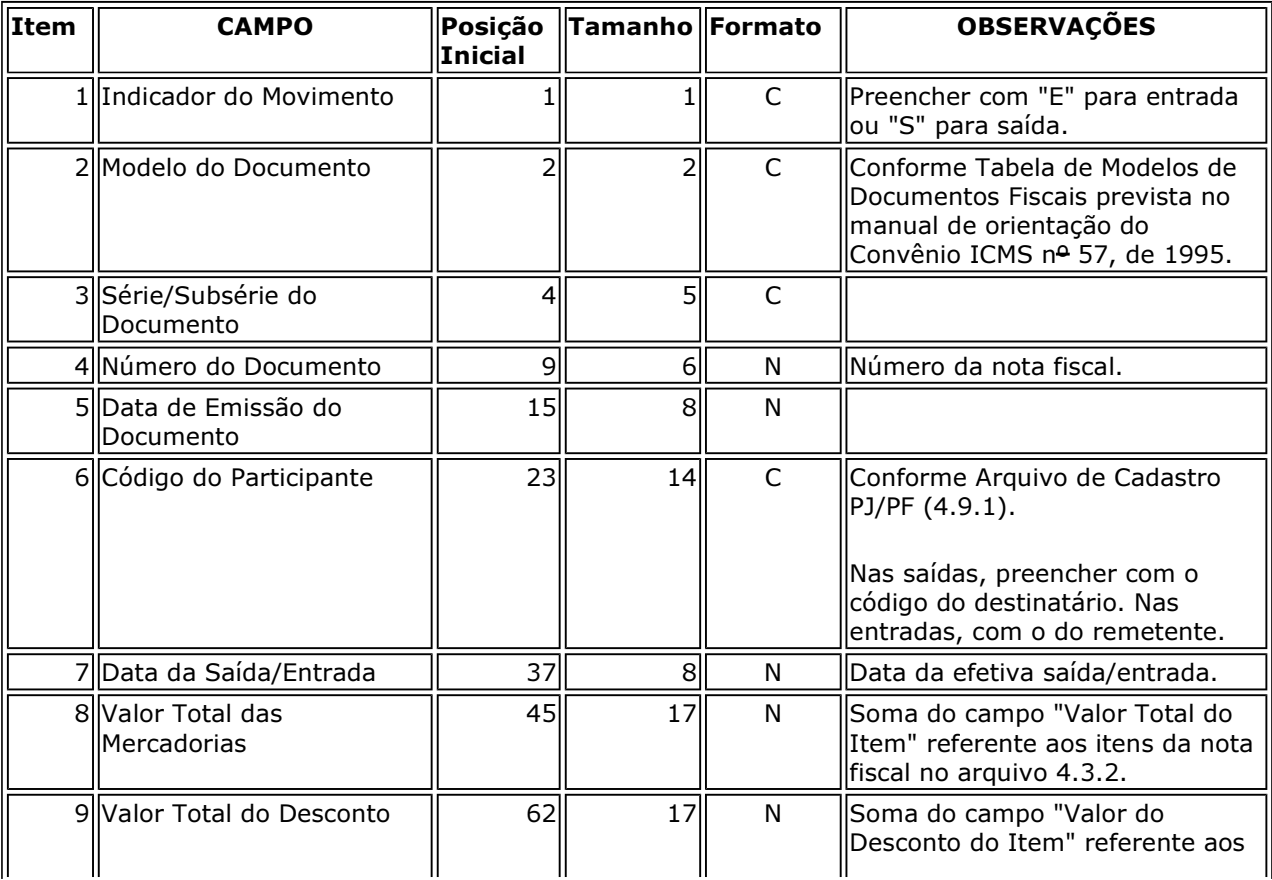

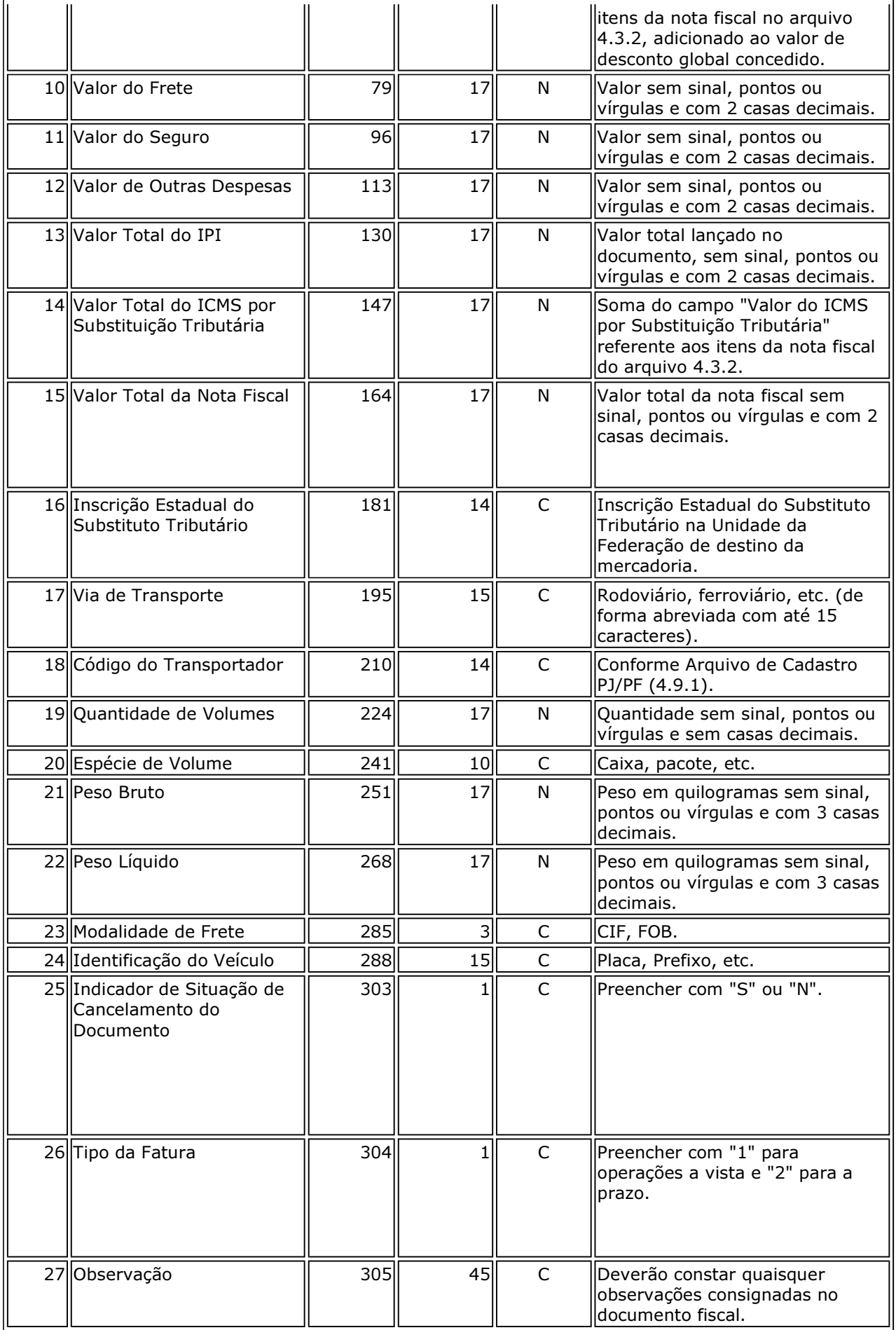

### 4.3.2 Arquivo de Itens de Mercadorias/Serviços - Notas Fiscais de Saída ou de Entrada Emitidas pela Pessoa Jurídica.

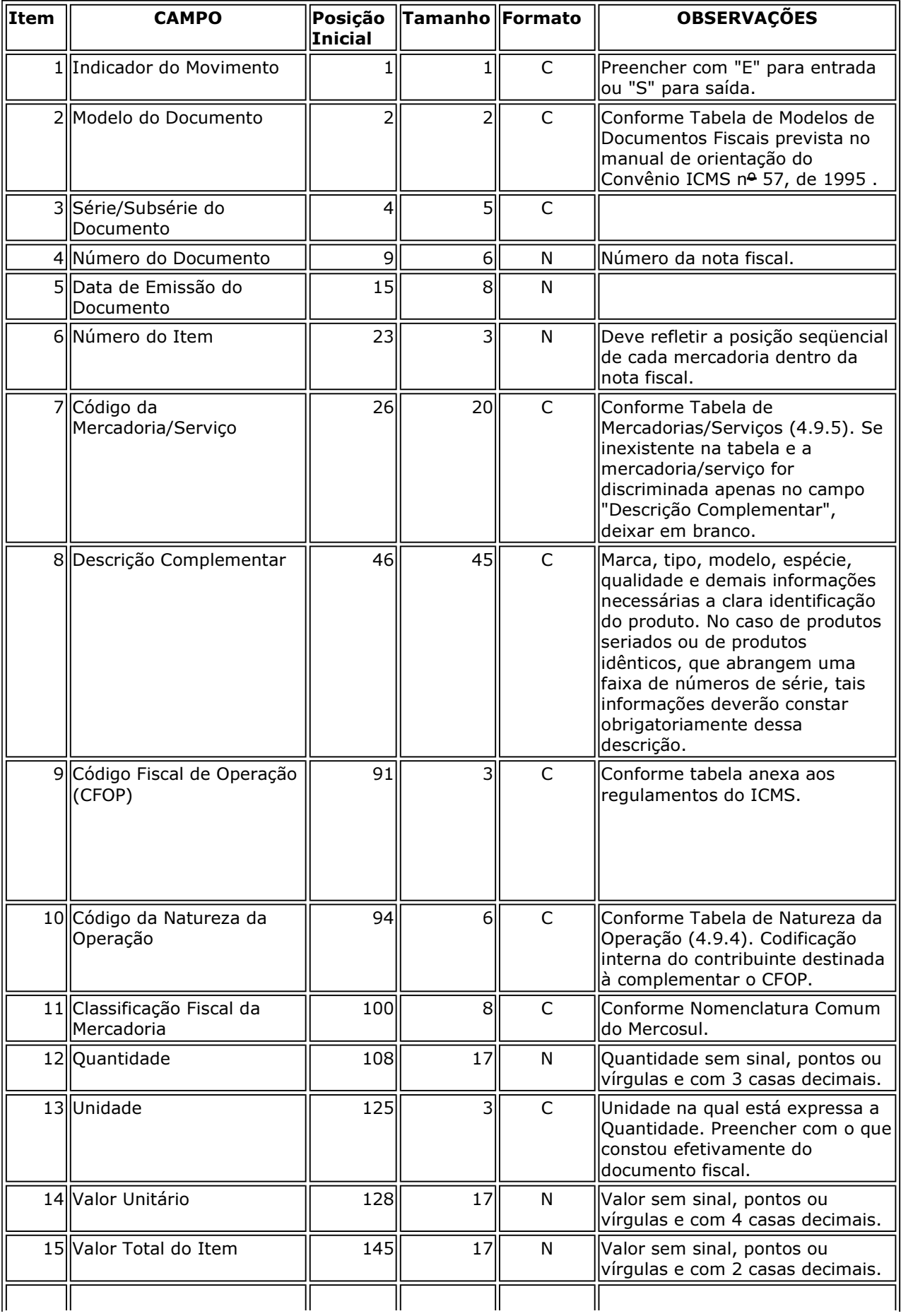

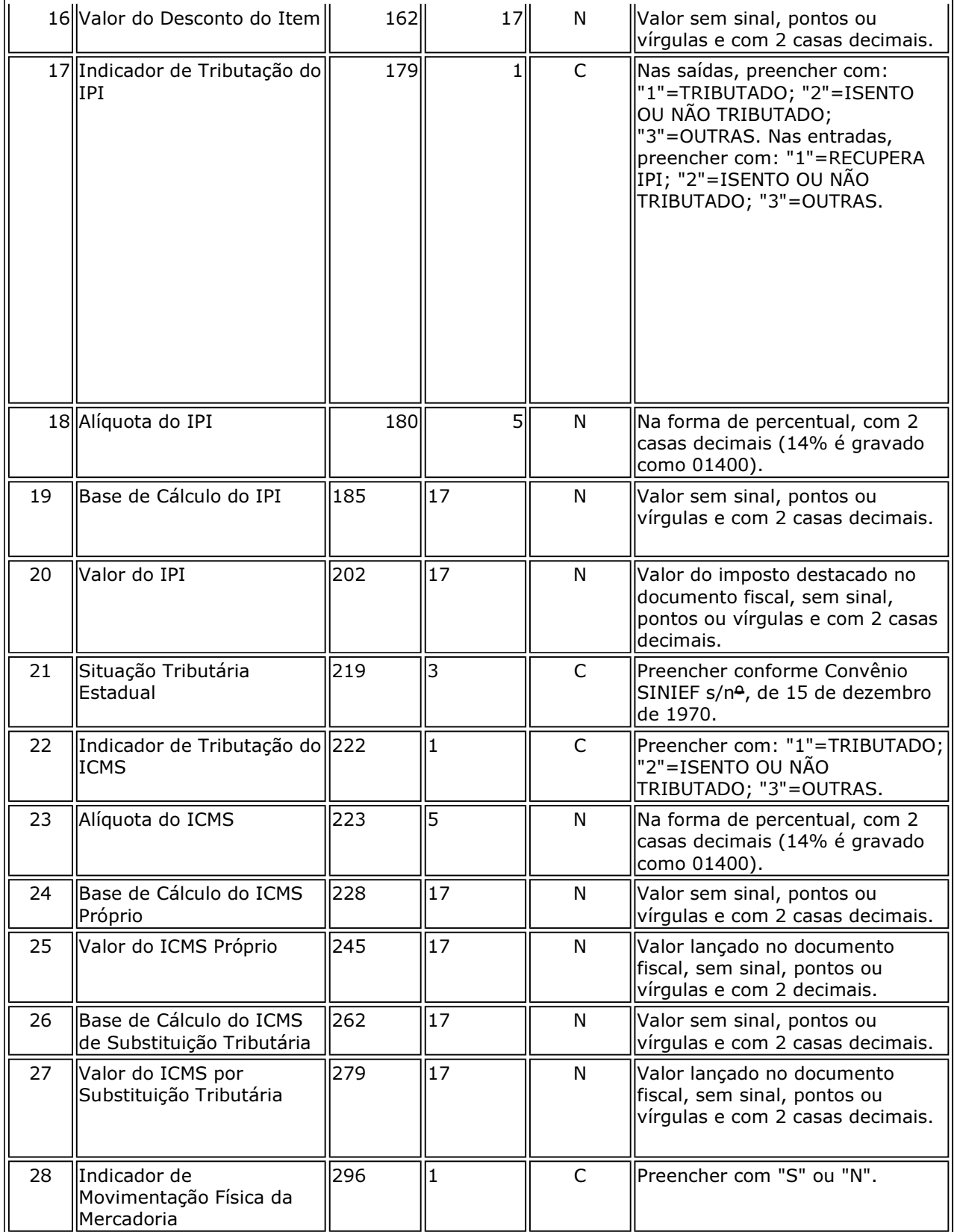

# 4.3.3 Arquivo Mestre de Mercadorias/Serviços (Entradas) – Emitidas por Terceiros

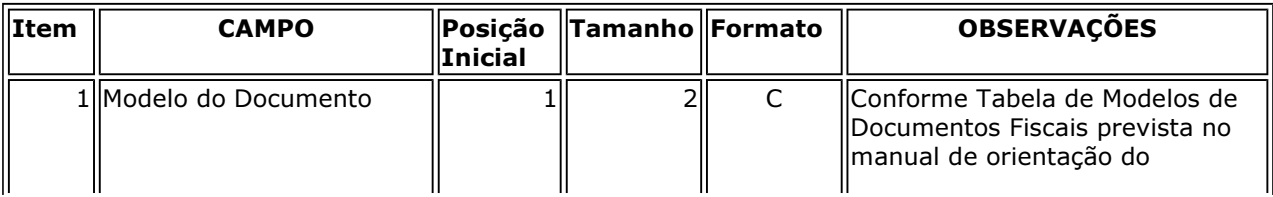

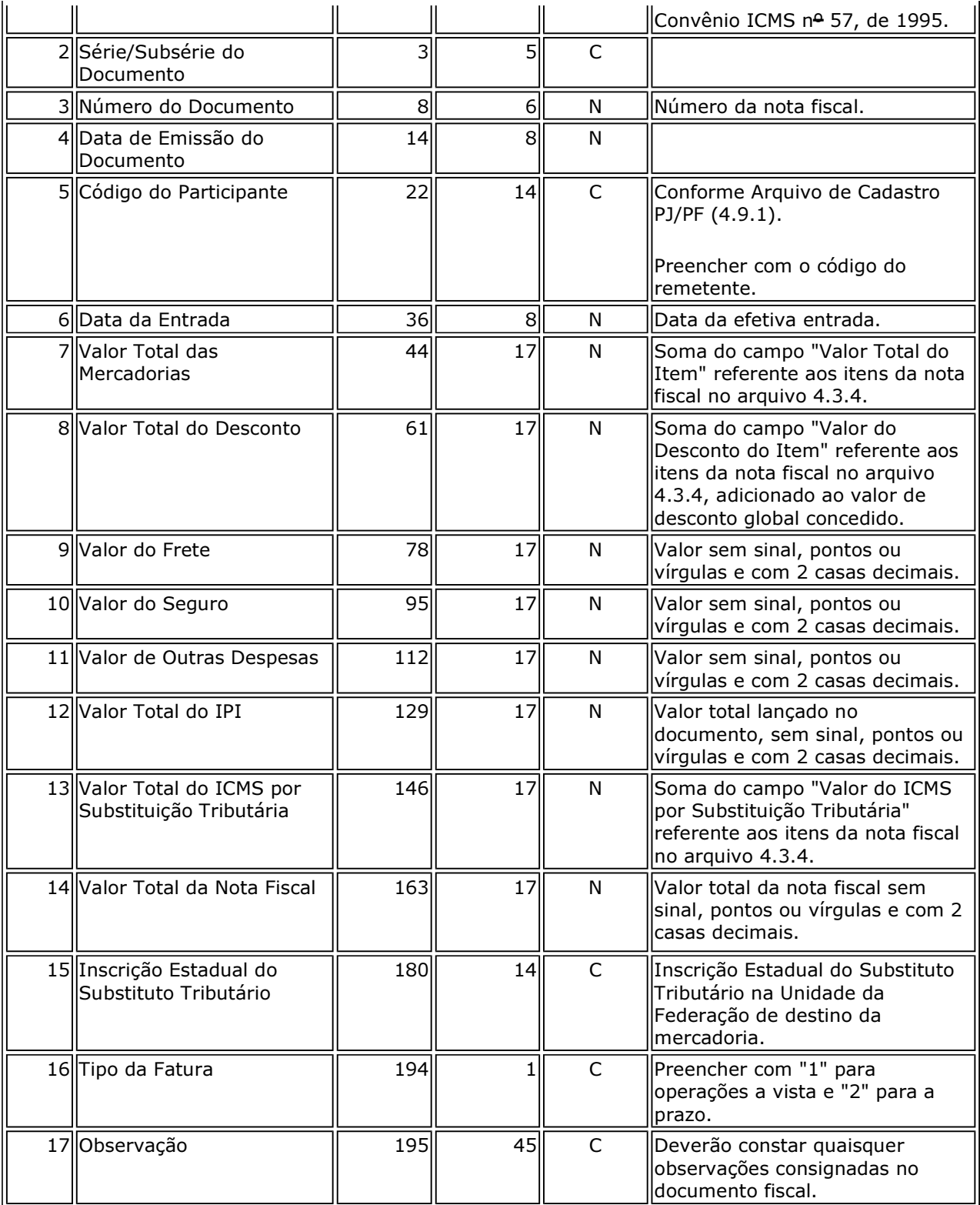

# 4.3.4 Arquivo de Itens de Mercadorias/Serviços (Entradas) - Emitidas por Terceiros

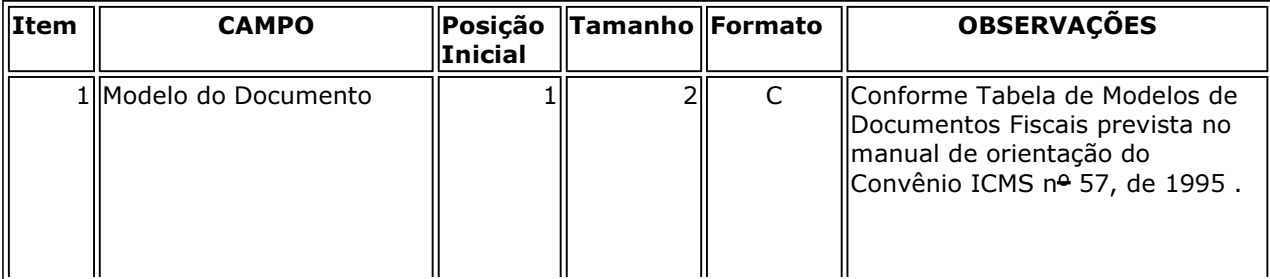

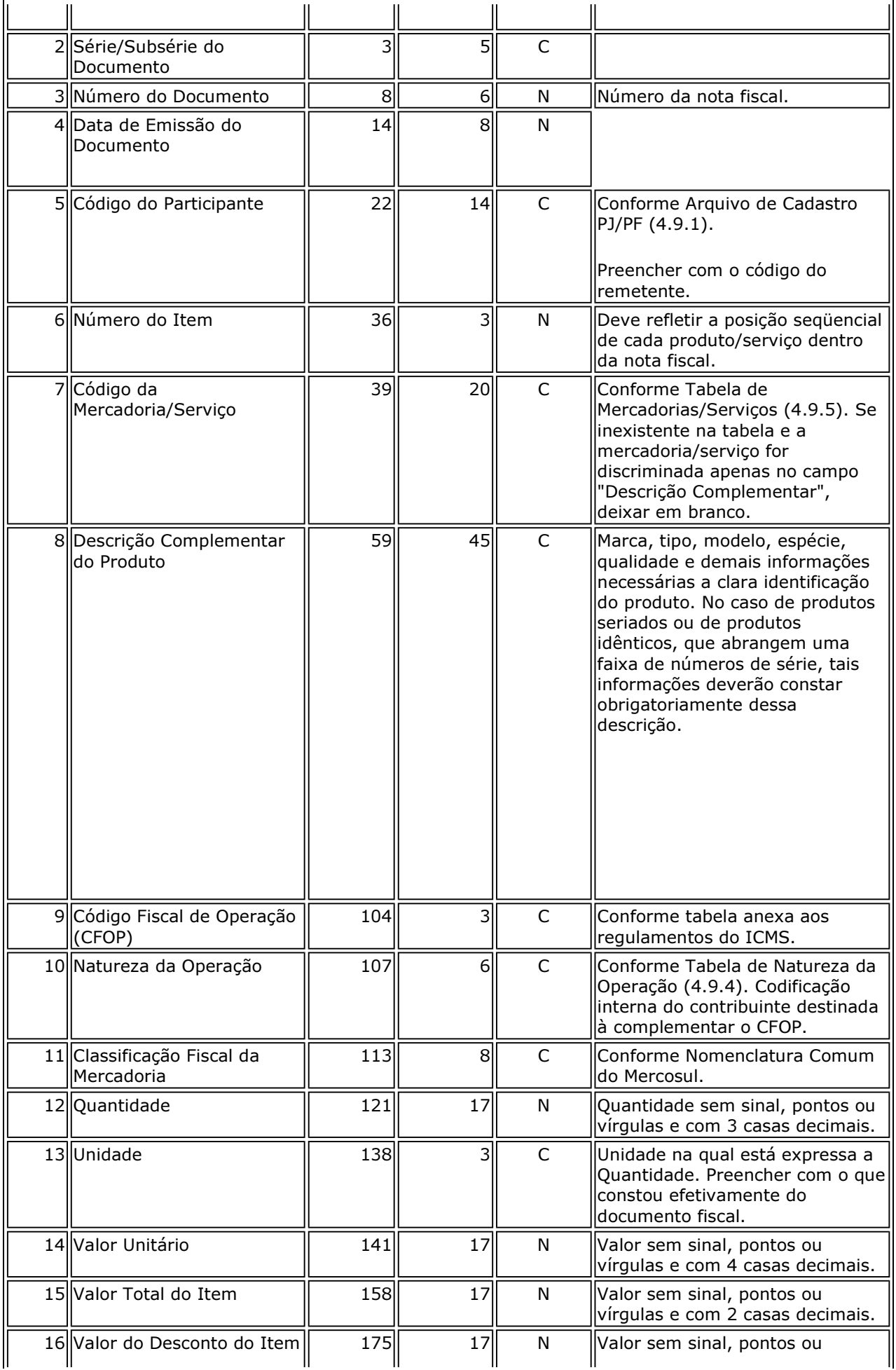

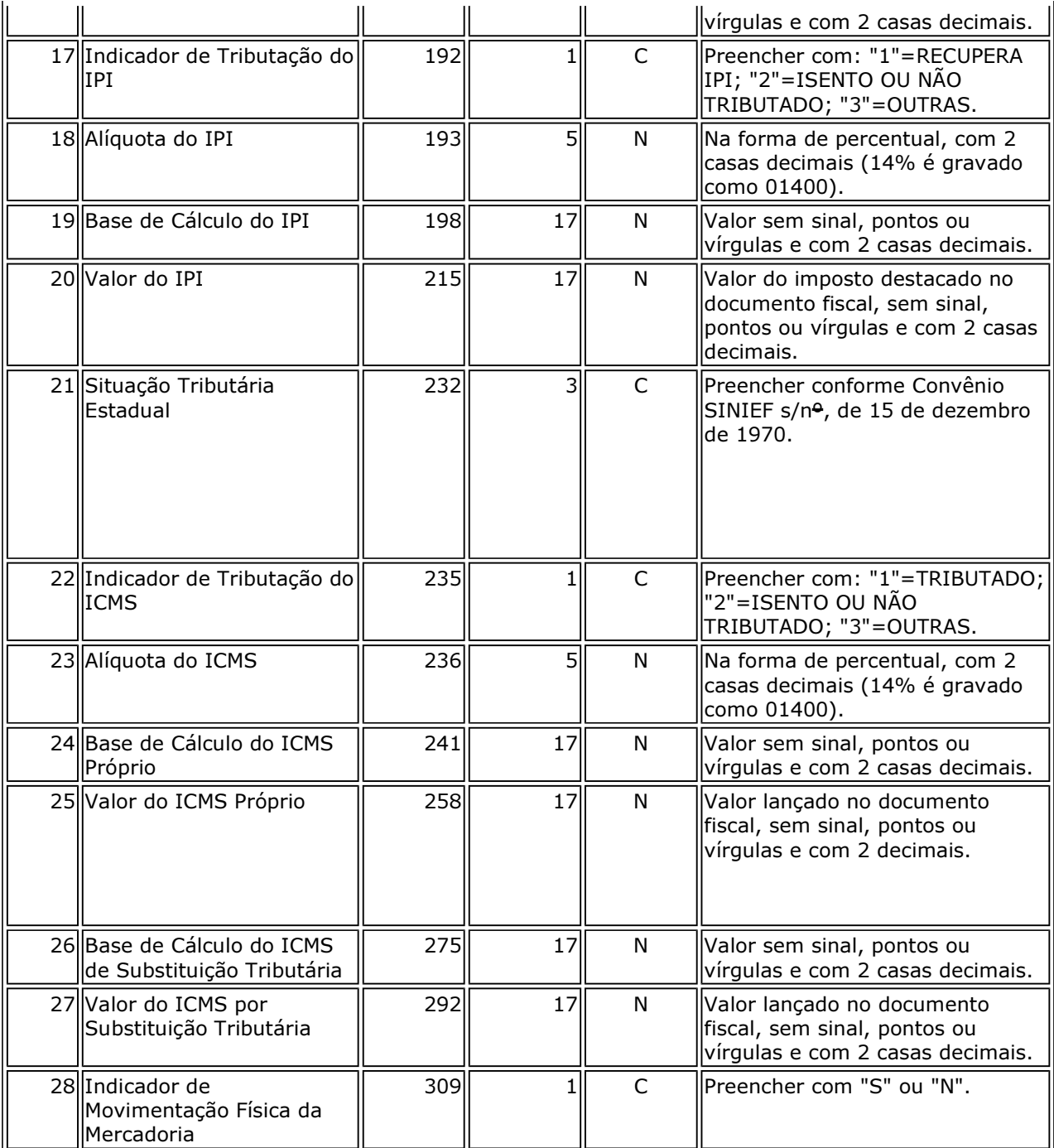

# 4.3.5 Arquivo Mestre de Notas Fiscais de Serviço Emitidas pela Pessoa Jurídica

Deverão ser fornecidos arquivos contendo os dados das notas fiscais de serviços, não sujeitos ao ICMS, emitidas pela pessoa jurídica.

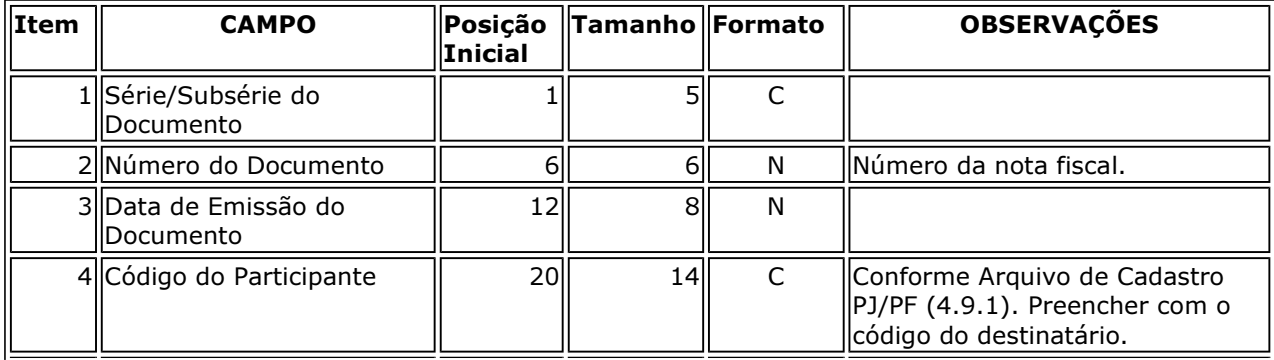

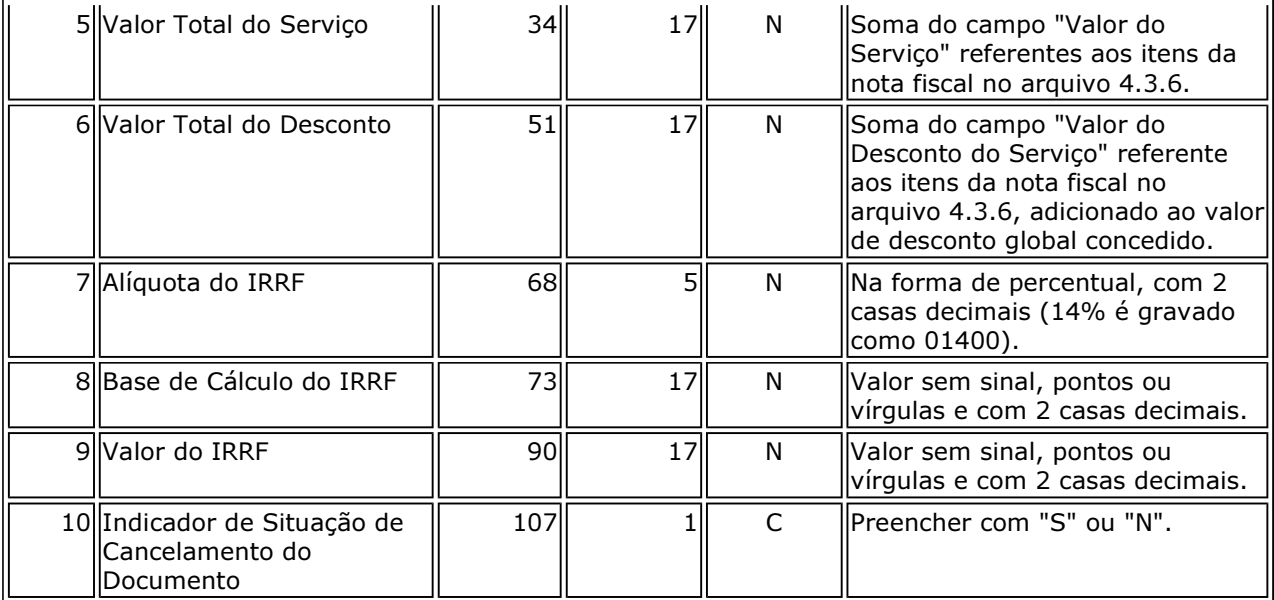

# 4.3.6 Arquivo de Itens de Notas Fiscais de Serviço Emitidas pela Pessoa Jurídica

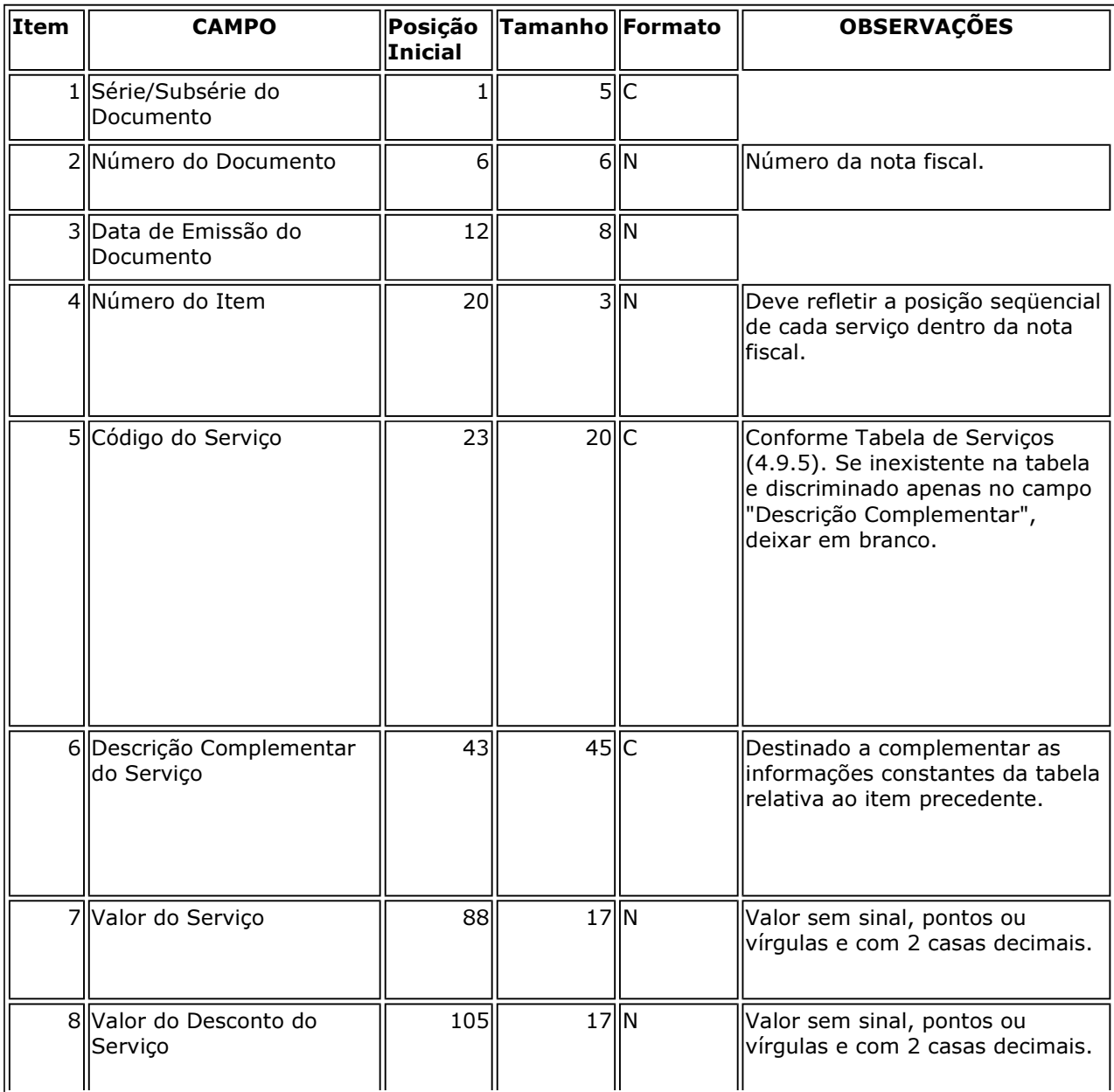

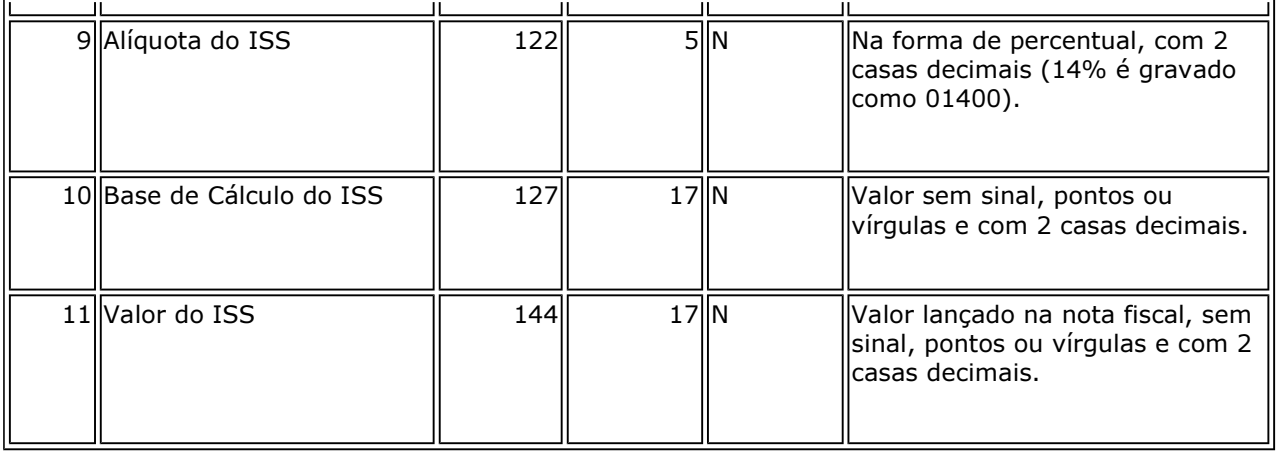

# 4.3.7 Arquivos Relativos a Outros Documentos Fiscais

Deverão obedecer aos leiautes previstos no Convênio ICMS nº 57, de 1995, e alterações posteriores.

4.4 Comércio Exterior

# 4.4.1 Arquivo de exportação

Existindo mais de um Despacho de Exportação vinculado a uma nota fiscal, deverão ser gravados tantos registros quantos Despachos de Exportação existirem.

Caso exista mais de uma nota fiscal vinculada a um mesmo Despacho de Exportação, deverão ser gravados tantos registros quantas notas fiscais existirem.

Deverão ser fornecidos arquivos separados por estabelecimento.

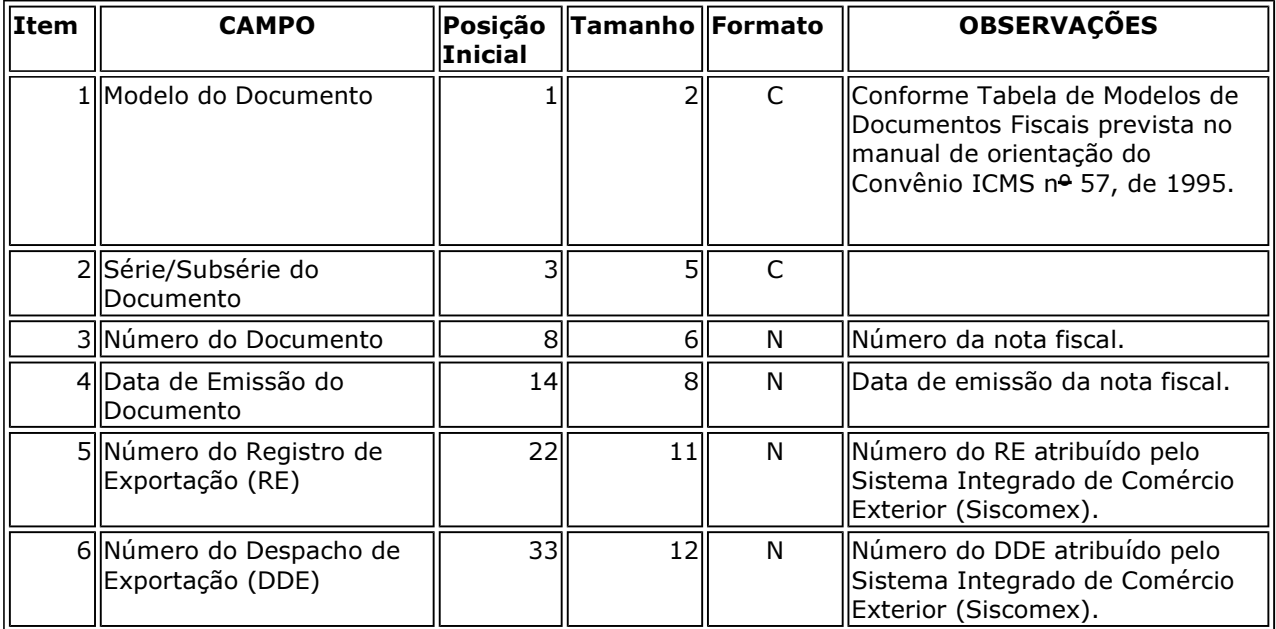

# 4.4.2 Arquivo de importação

Existindo mais de uma Declaração de Importação vinculada a uma nota fiscal, deverão ser gravados tantos registros quantas Declarações de Importação existirem.

Caso exista mais de uma nota fiscal vinculada à mesma Declaração de Importação, deverão ser gravados tantos registros quantas notas fiscais existirem.

Deverão ser fornecidos arquivos separados por estabelecimento.

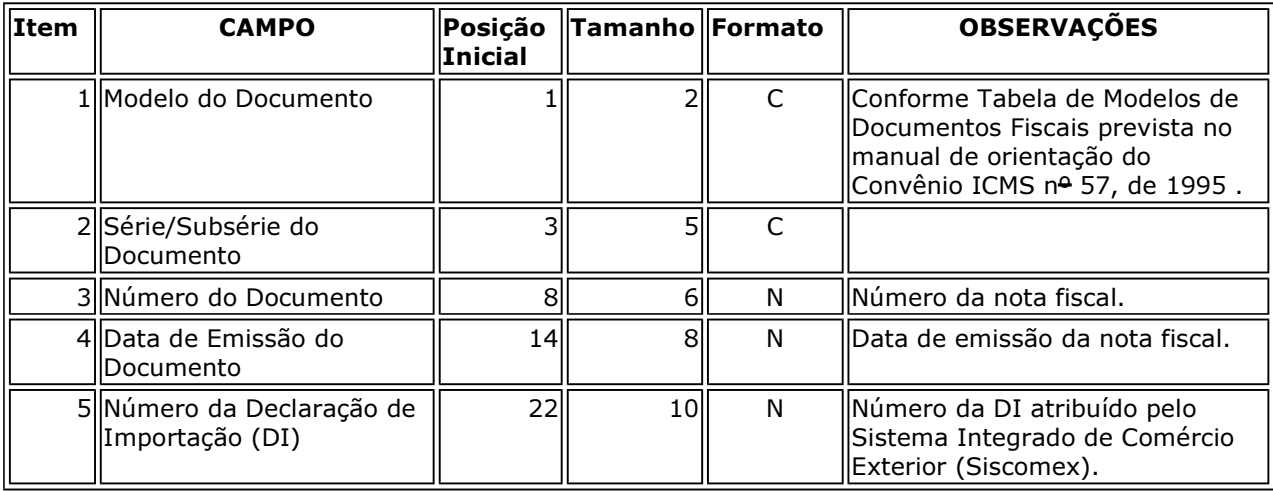

4.5 Controle de Estoque e Registro de Inventário

# 4.5.1 Arquivo de Controle de Estoque

Deverão ser fornecidos arquivos separados por estabelecimento.

Os arquivos deste sistema deverão ser acompanhados da Tabela de Mercadorias (4.9.5).

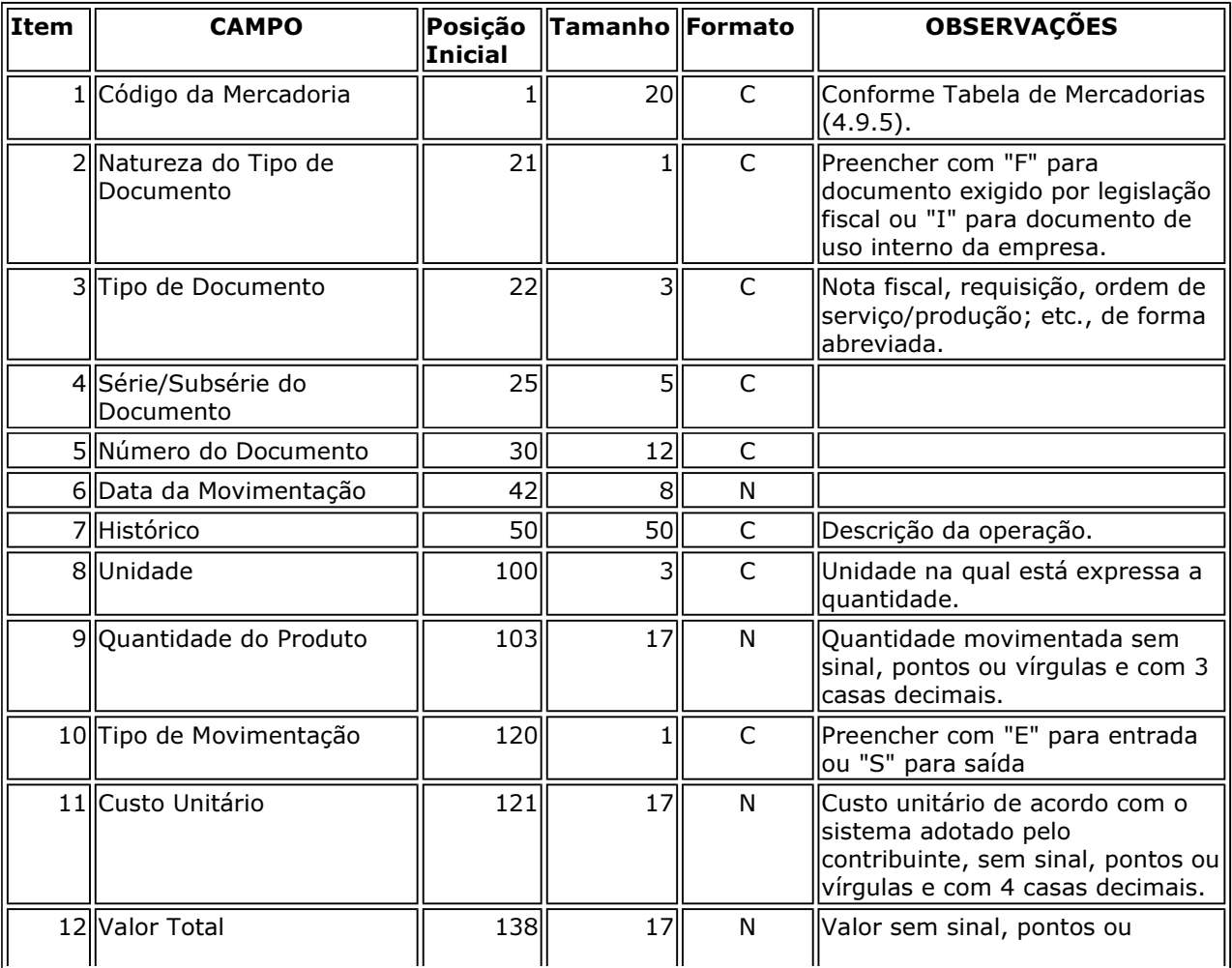

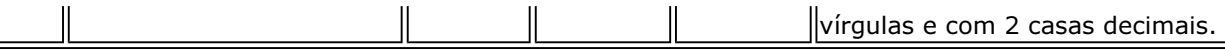

# 4.5.2 Arquivo de Registro de Inventário

 $\overline{\mathbb{L}}$ 

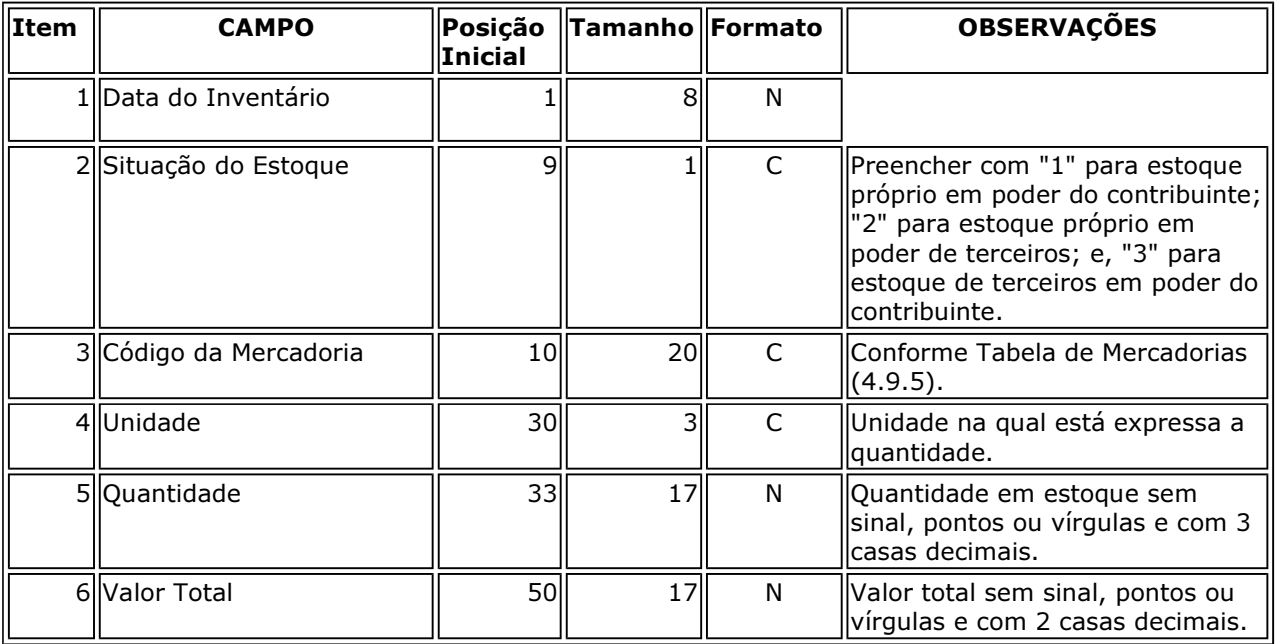

Deverão ser fornecidos arquivos separados por estabelecimento.

### 4.6 Relação Insumo / Produto

### 4.6.1 Arquivo de Insumos Relacionados

Arquivo demonstrativo da utilização dos insumos por unidade de produto.

Os produtos intermediários deverão constar, como produto, na relação de insumos aplicados na sua produção e, como insumo, na relação dos produtos obtidos em etapa imediatamente posterior.

Os arquivos deste sistema deverão ser acompanhados da Tabela de Mercadorias (4.9.5).

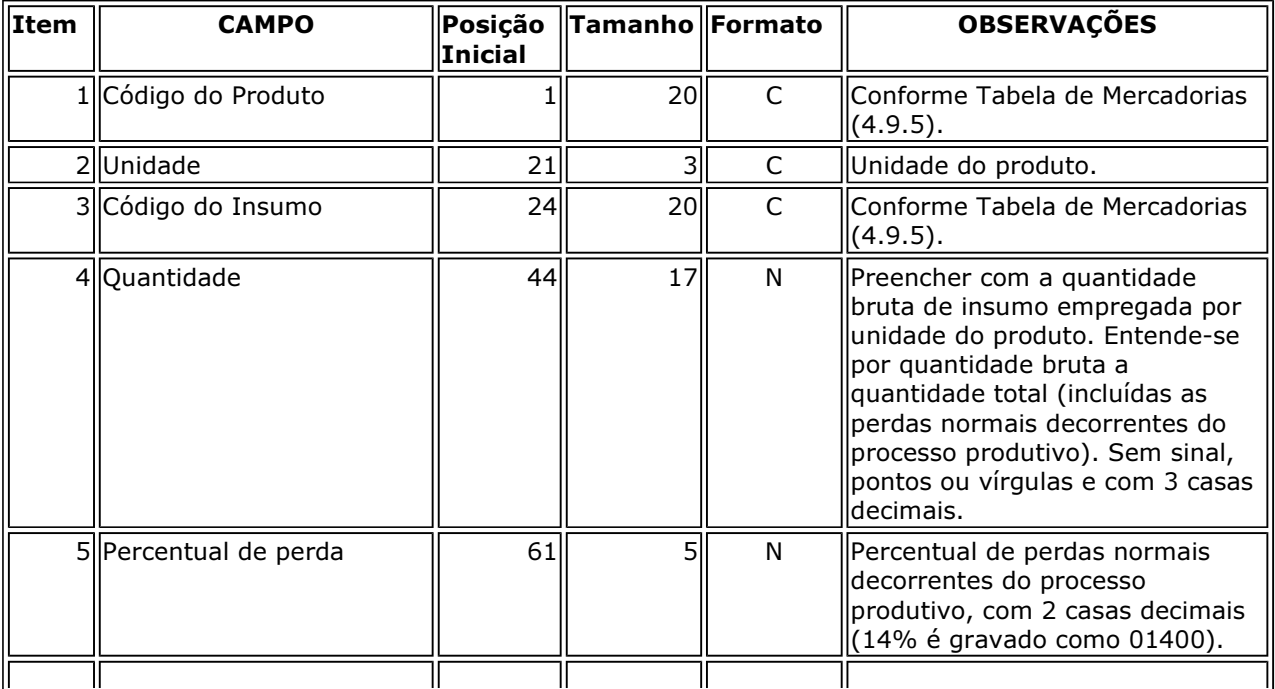

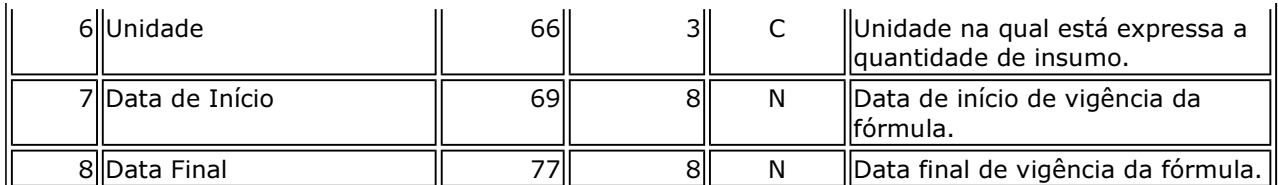

4.7 Controle Patrimonial

# 4.7.1 Arquivo de Cadastro de Bens

A periodicidade deste arquivo deve coincidir com o ano-calendário.

Este arquivo deve incluir todos os bens do imobilizado da pessoa jurídica, inclusive os baixados no curso do período a que se refira.

Os arquivos deste sistema deverão ser acompanhados da Tabela de Plano de Contas (4.9.2).

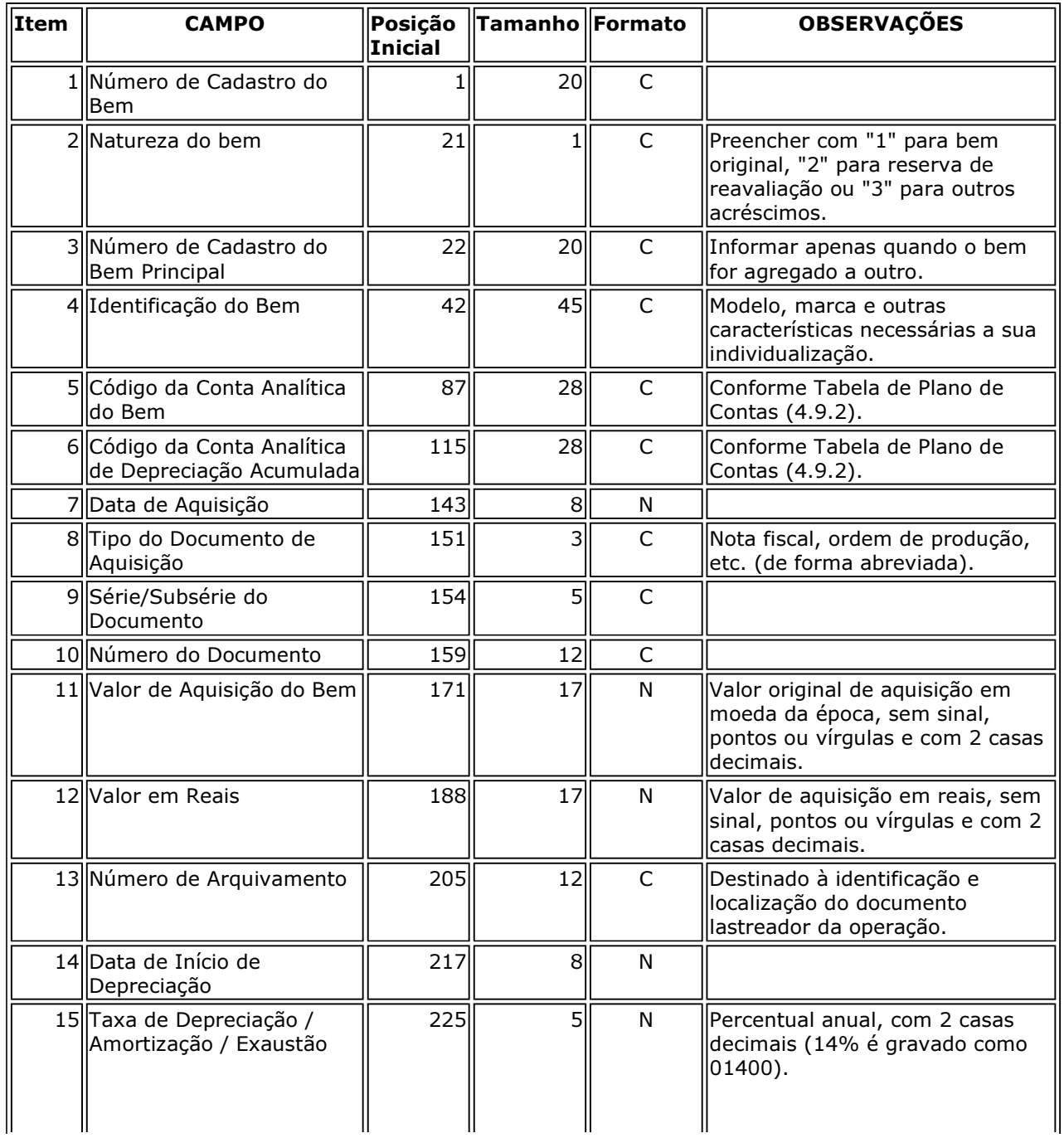

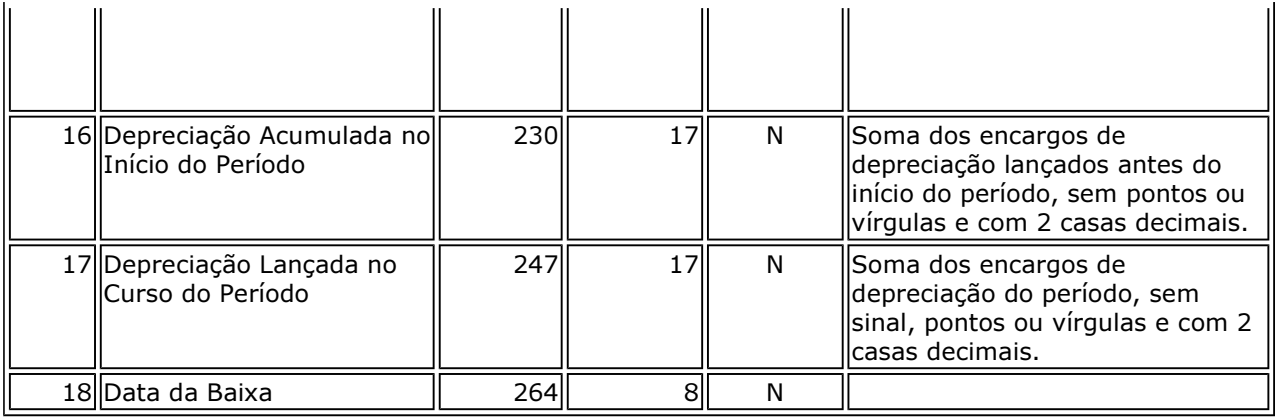

### 4.8 Folha de Pagamento

Os arquivos deste sistema deverão ser acompanhados da Tabela de Proventos /Descontos (4.9.6).

# 4.8.1 Arquivo de Folha de Pagamento

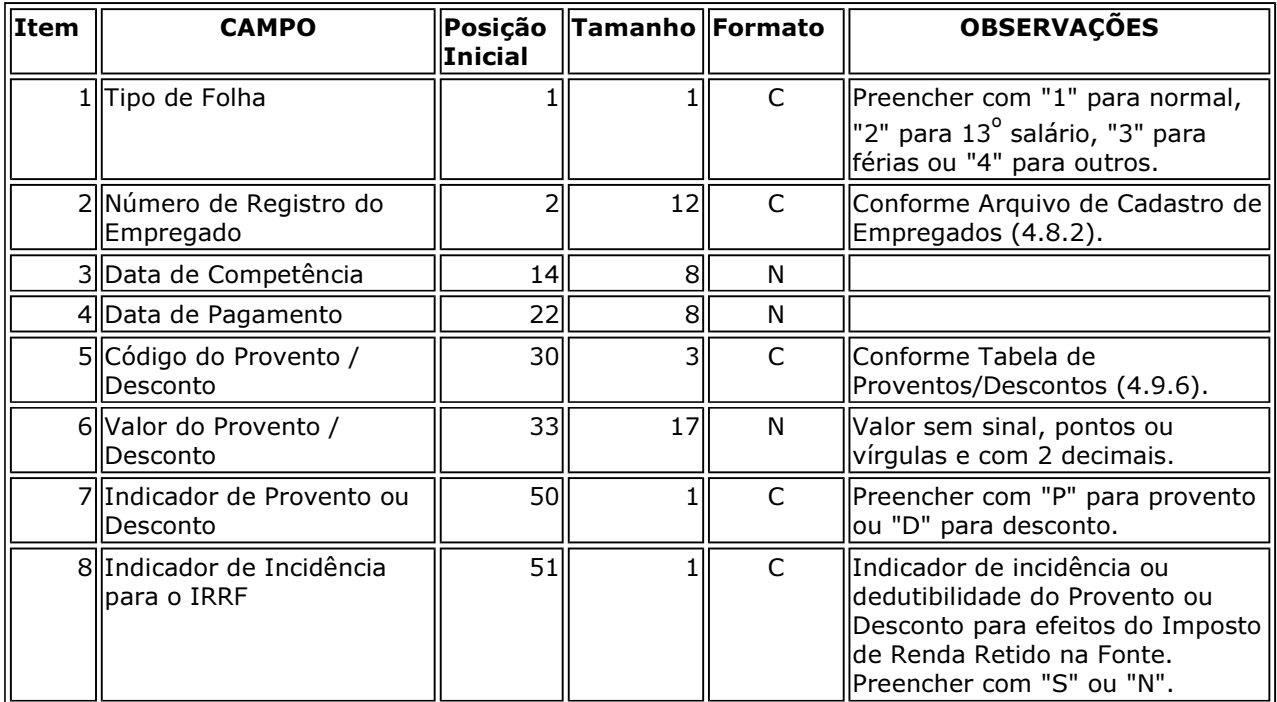

### 4.8.2 Arquivo de Cadastro de Empregados

As alterações efetivadas nos registros do Arquivo de Cadastro de Empregados deverão ser tratadas como novos registros, com data de inclusão no arquivo, mantendo-se o registro inicial e os registros modificadores, que tenham tido vigência em qualquer data do período dos arquivos que objetivam decodificar.

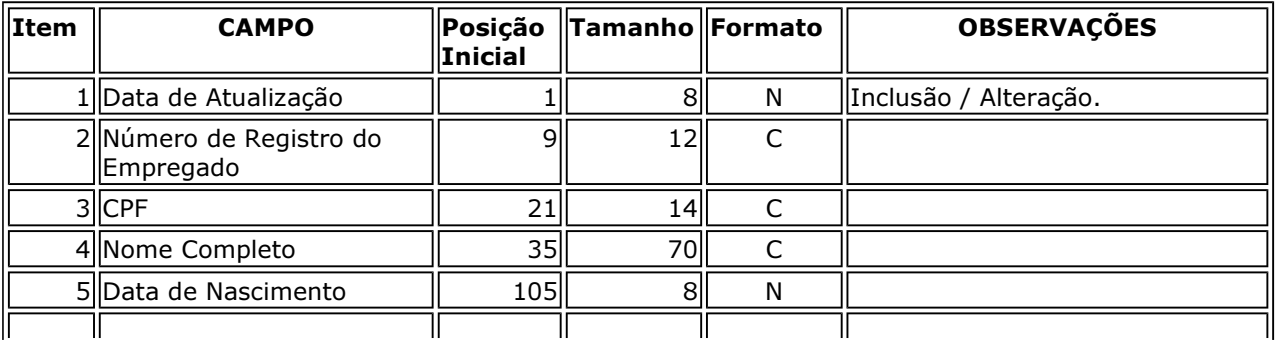

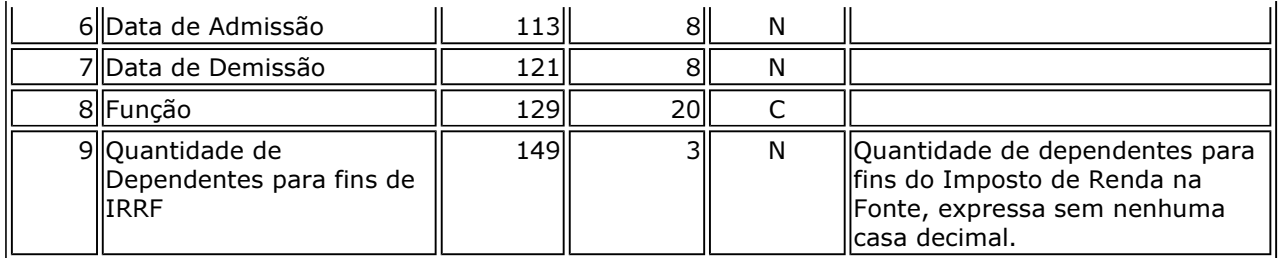

4.9 Arquivos Auxiliares

As alterações efetivadas nos registros do arquivo de cadastro e tabelas a seguir relacionados deverão ser tratadas como novos registros, com data de inclusão no arquivo, mantendo-se o registro inicial e os registros modificadores que tenham tido vigência em qualquer data do período dos arquivos que objetivam decodificar.

### 4.9.1 Arquivo de Cadastro de Pessoas Jurídicas e Físicas

O arquivo de cadastro servirá para identificar fornecedores, clientes, transportadores, destinatários etc. referenciados em outros arquivos.

Deverão ser fornecidos cadastros separados por tipo de arquivo e campo que objetiva decodificar. Opcionalmente, caso não ocorram duplicidades de códigos, poderá a pessoa jurídica apresentar um arquivo único contemplando todas as PJ/PF com as quais, de alguma forma, se relacionou.

Caso a pessoa jurídica não tenha códigos internos para referenciar PJ/PF e, para tal identificação, utilize o próprio CNPJ/CPF como "Código do Participante" nos arquivos de Documentos Fiscais e Fornecedores /Clientes, deverá fazer constar o CNPJ/CPF também no campo "Código do Participante" (item 2 abaixo).

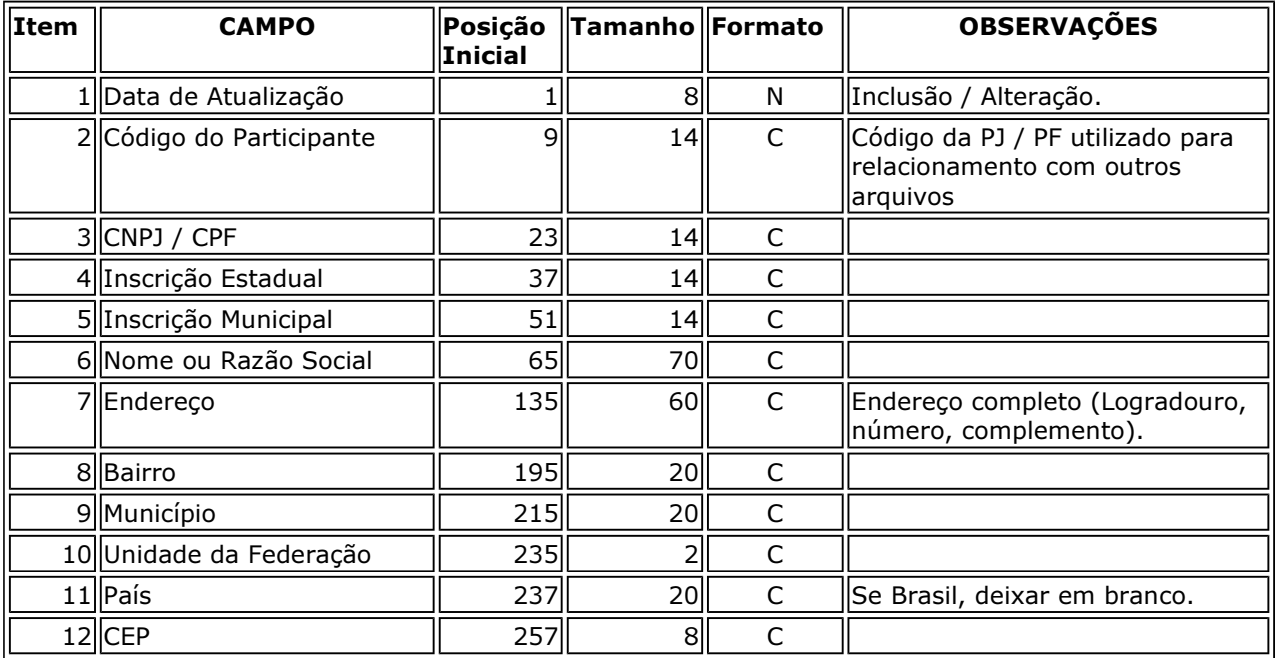

### 4.9.2 Tabela de Plano de Contas

Este arquivo deverá conter o plano de contas completo, composto por todas as contas sintéticas e analíticas que foram movimentadas ou tiveram saldo no período.

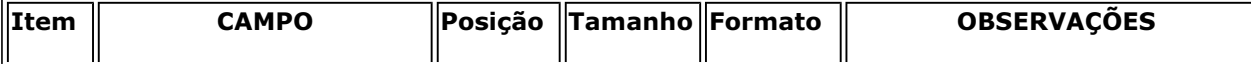

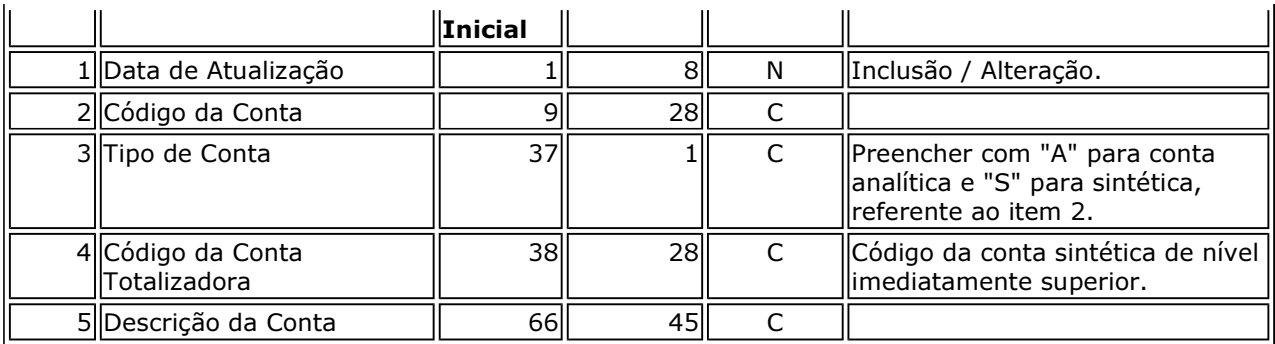

# 4.9.3 Tabela de Centro de Custo/Despesa

Este arquivo deverá conter a descrição dos Centros de Custo ou Despesa que foram utilizados no arquivo de lançamentos do período.

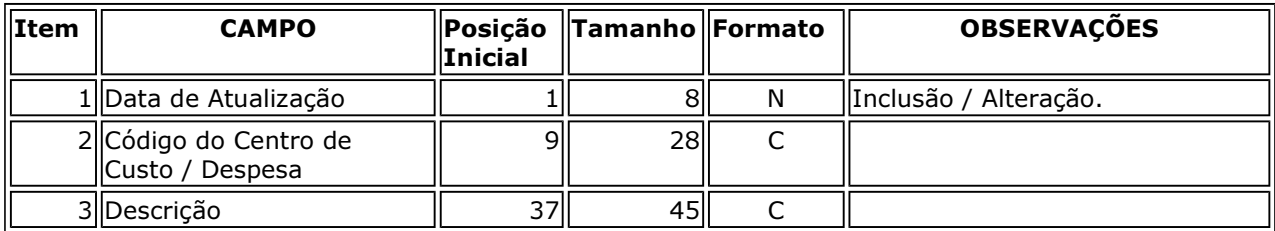

### 4.9.4 Tabela de Natureza da Operação

Este arquivo deverá conter a descrição dos códigos de Natureza da Operação que foram utilizados no período. Compreende o conjunto de códigos utilizados pela pessoa jurídica com objetivo de complementar o Código Fiscal da Operação (CFOP).

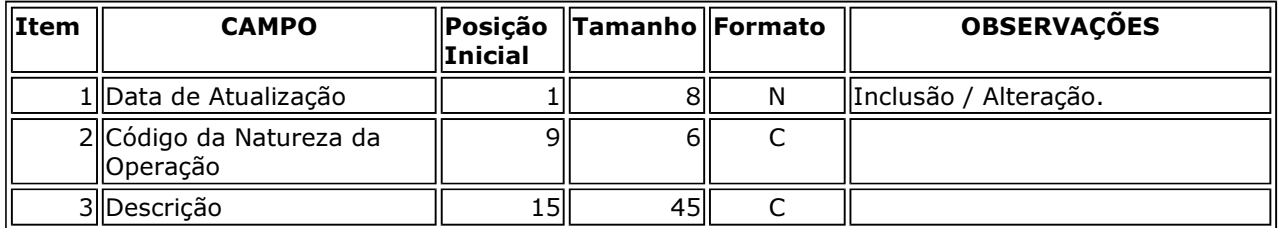

### 4.9.5 Tabela de Mercadorias/Serviços

Este arquivo deverá conter a descrição dos códigos de Mercadorias e Serviços que foram utilizados no período. O vocábulo "Mercadorias" compreende também os produtos acabados ou semi-acabados, matérias-primas, produtos intermediários, material de embalagem e de uso e consumo, inclusive os bens a serem integrados ao ativo fixo.

Deverão ser fornecidas tabelas separadas por tipo de arquivo e campo que objetiva decodificar. Opcionalmente, caso não ocorram duplicidades de códigos, poderá a pessoa jurídica apresentar um arquivo único contemplando todas as mercadorias/serviços.

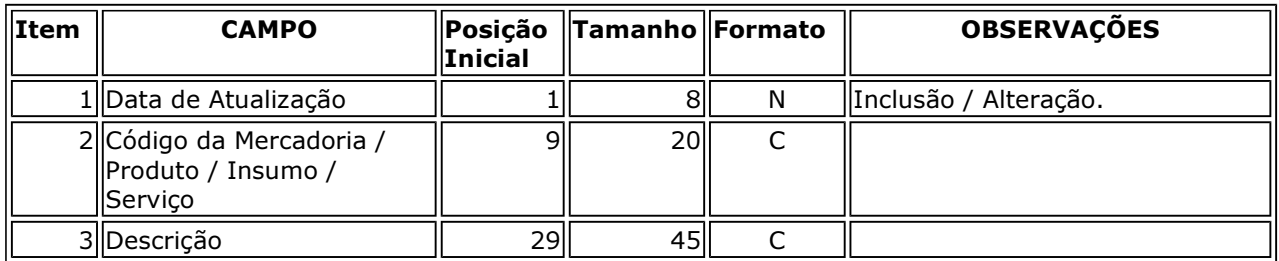

### 4.9.6 Tabela de Proventos/Descontos

Este arquivo deverá conter a descrição dos códigos de Proventos/Descontos que foram utilizados no período.

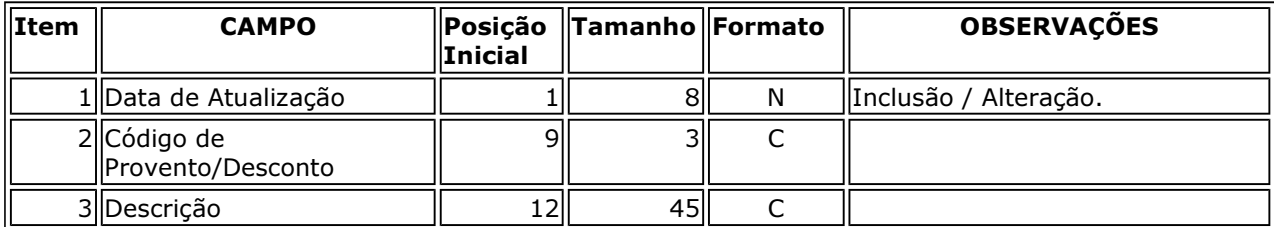